## **Inhal t**

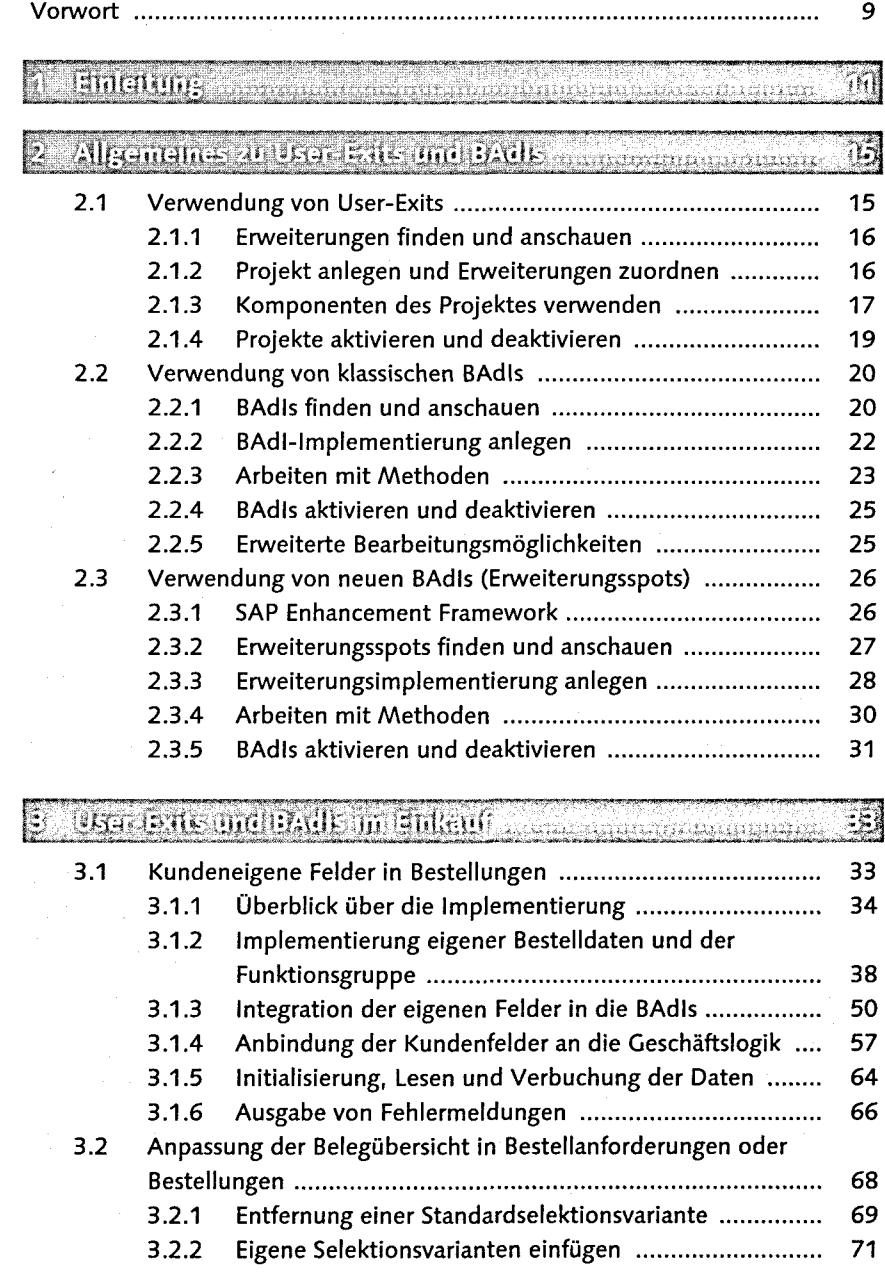

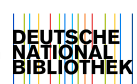

5

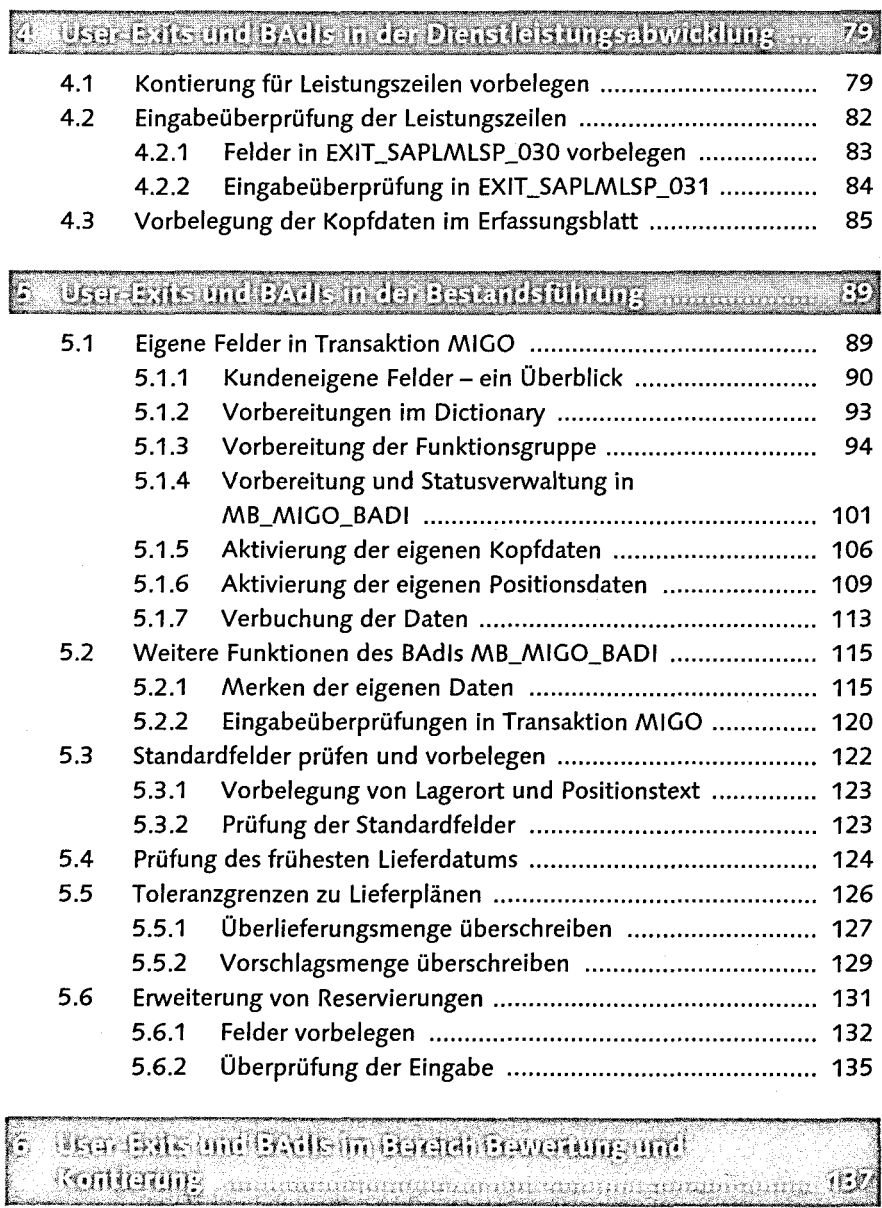

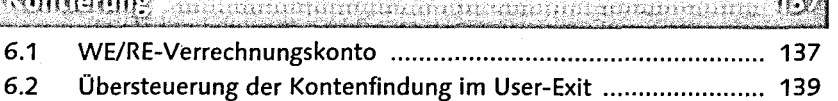

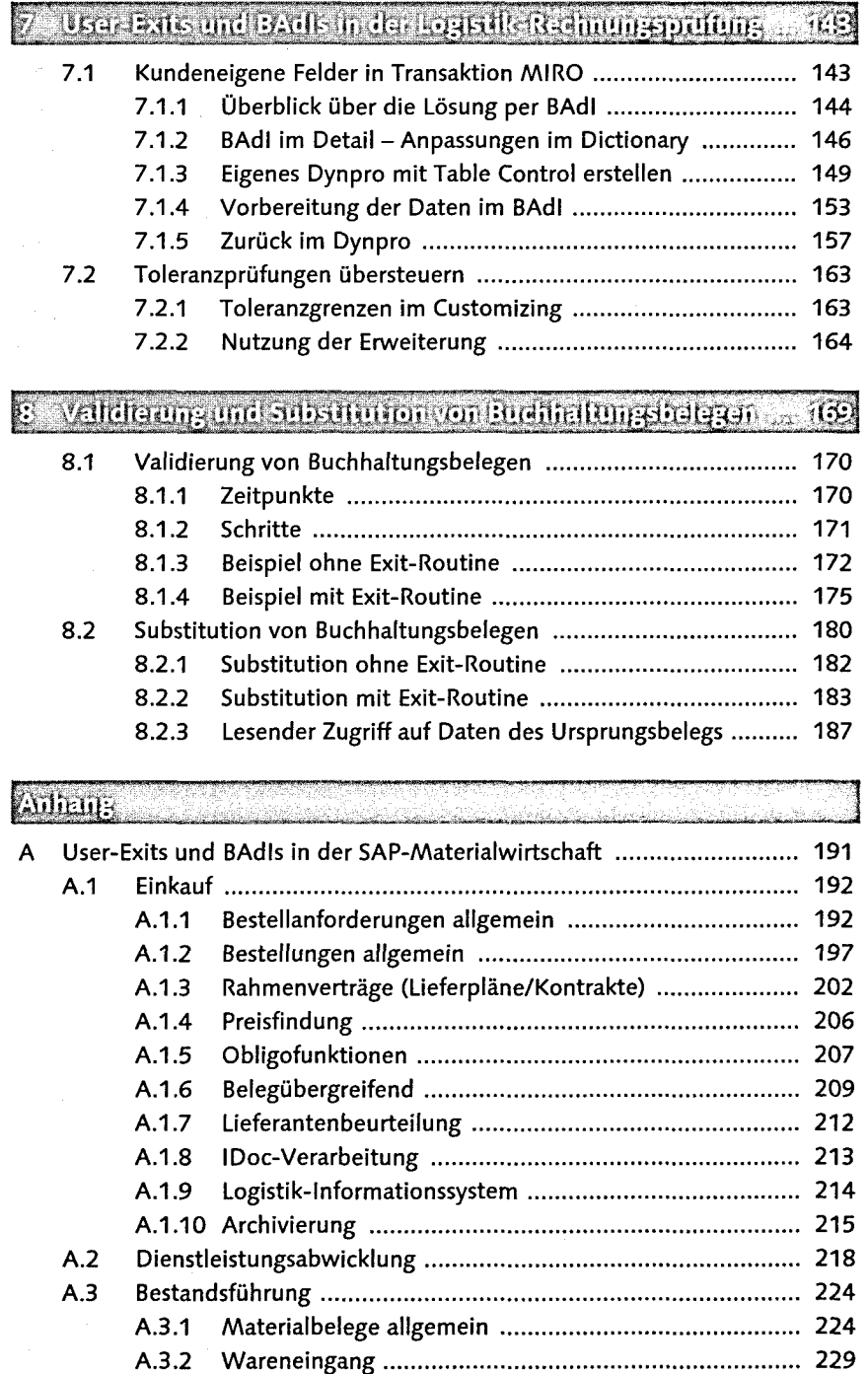

 $\overline{7}$ 

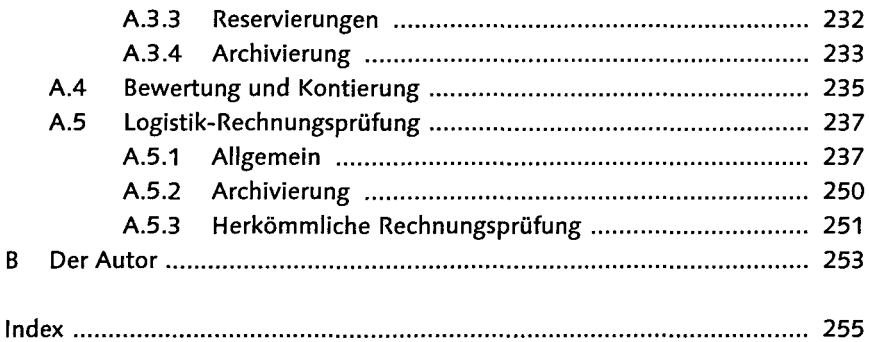